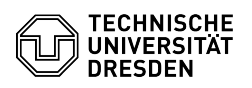

## E-Mail Anmeldung in der Outlook Web App (OWA)

## 18.05.2024 20:36:17

## **FAQ-Artikel-Ausdruck**

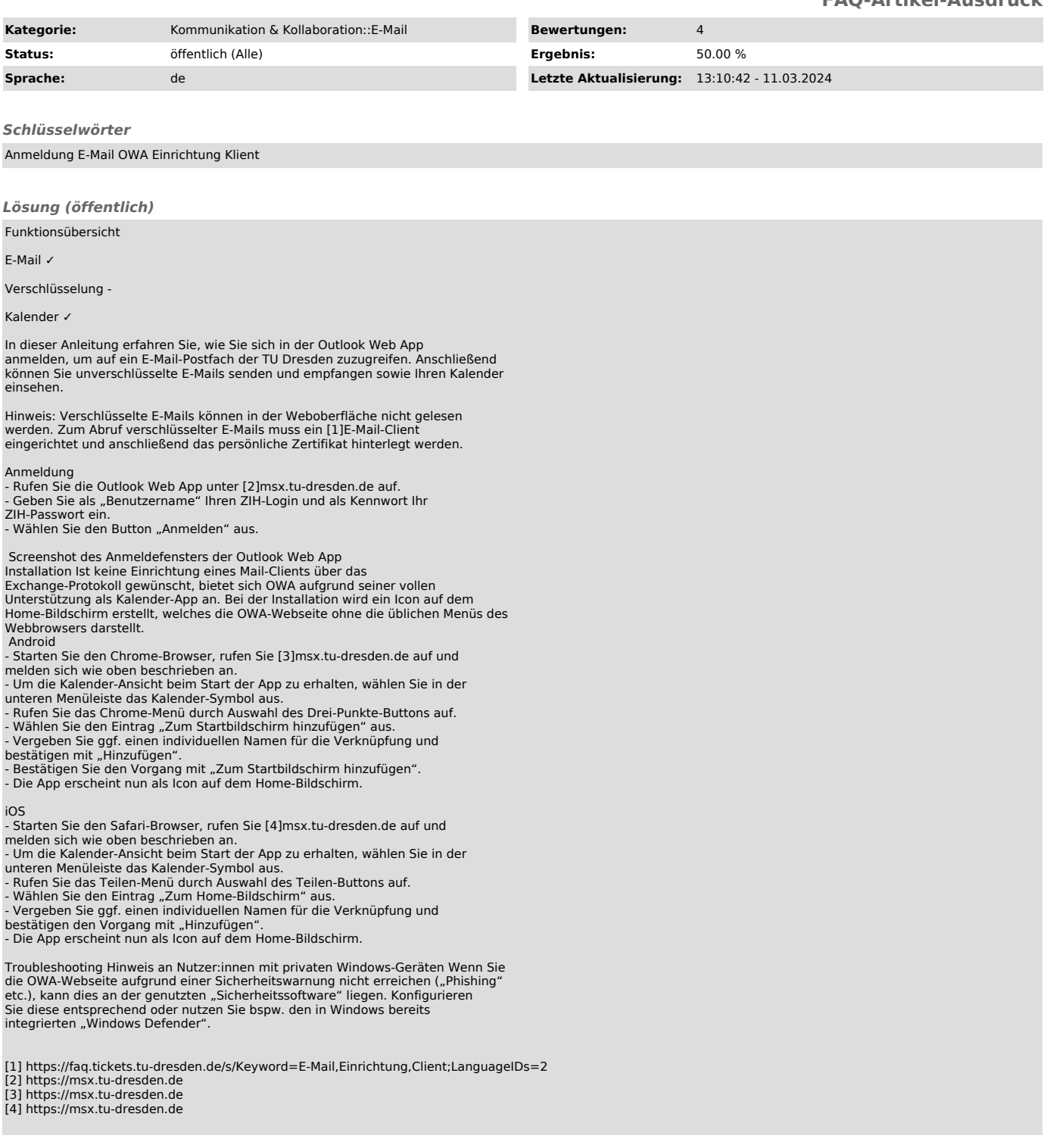